# **Sample: Custom field for trapping jobs**

You can use a custom field to control whether trapping is done during refining.

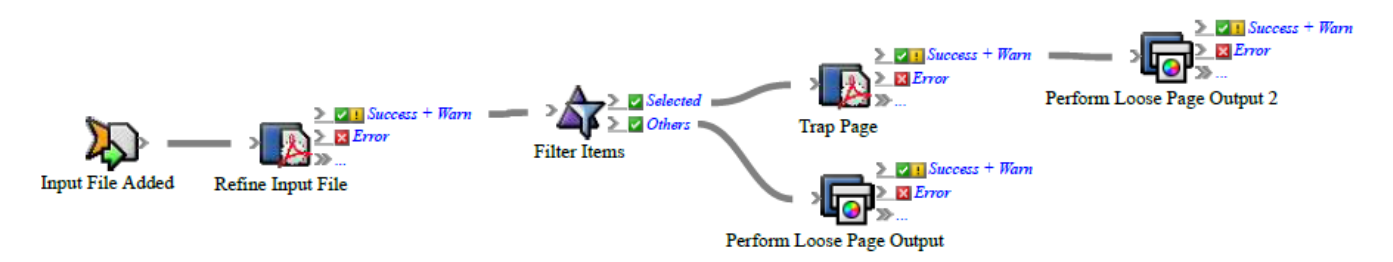

### **What the rule does**

The rule sends:

- Pages that need trapping to a refine process that uses a process template with trapping enabled
- Pages that don't need trapping directly to print

#### **Why it is useful**

The rule reduces the number of refine processes.

#### **Events and actions used**

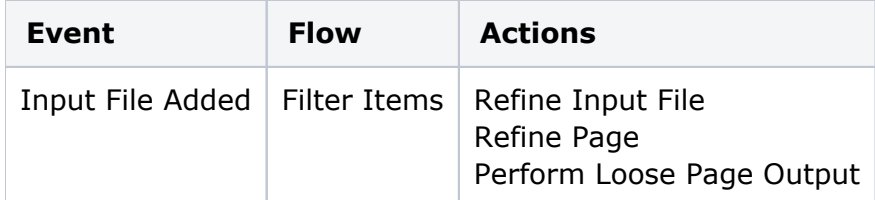

**Tip:** In Rule Builder, you can search for a specific event or action by clicking anywhere on the **Events**, **Flow**, or **Actions** tabs, and typing the name.

#### **Key parameters**

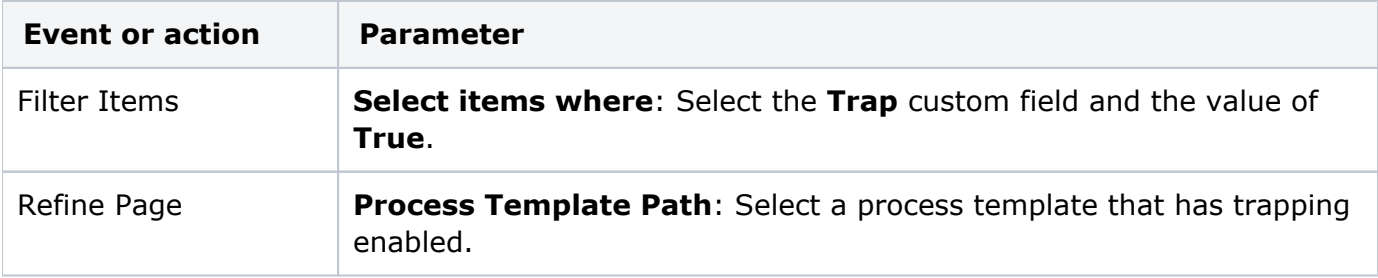

## **Where to enable it**

You can enable this rule either in specific jobs or across the system.

# **Other considerations**

In Workshop, create a Boolean page custom field called Trap.